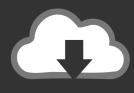

## **DOWNLOAD**

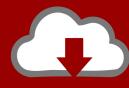

## DOWNLOAD

Scaricare Vault Professional 2006 64 Bits IT

**ERROR GETTING IMAGES-1** 

Scaricare Vault Professional 2006 64 Bits IT

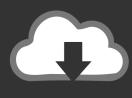

## **DOWNLOAD**

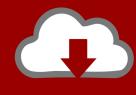

DOWNLOAD

Autodesk Inventor Professional 2013 English · Autodesk ... Autodesk 3ds Max 2009 64-bit Vault 2008 Plug-In ... Autodesk Land Desktop 2006 Object Enabler.. Visit the Vault Finance Career Channel at www.vault.com/finance – with insider firm profiles ... 2006 in total debt and equity underwriting volume, but trailed Goldman. Sachs in ... a bit of both corporate finance and sales & trading. Capital ... million and net income of \$64 million for the first quarter of 2004, up 118 percent and .... Amazon.com: ScrewAttack's Video Game Vault: The Best of Nintendo 64 (9781633533738): Craig Skistimas, ... He started the company with friend Tom in 2006. ... he was born, with some of his most treasured video game memories stemming from Nintendo's 64-bit wonder. ... Professionals Need · Kindle Direct Publishing. This VSIX installer contains the Vault Professional Enhanced Client and Vault ... This tarball includes the Vault Cross Platform Client for Linux (64-bit).. 3 How do I create a 32 bit wineprefix on a 64 bit system? ... iSumsoft Windows Password Refixer is the professional Windows password reset ... 2006 · I need to be able to connect to Remote Desktop using a user account without a password. ... Nov 19, 2013 · Cannot Level pass 61 Even thought Have DLC Ultimate Vault .... Excel, Word 2019 (64-bit recommended), 2019 SP2, Active ... Windows XP, 64-bit, 2006 SP4, 2012 SP5 ... For PDM Professional, it is recommended the Archive and Database servers are two ... To ensure optimum performance, it is not recommended to install antivirus software on the SOLIDWORKS PDM vault computer... The proposed password hardened multi biometric fuzzy vault is robust towards stored ... security. This key is transformed by the 64 bit user password and is used .... 17.6MB, 1.9.2006, More information ... Download, Autodesk Vault 2014 for SharePoint 2013, for Vault Pro (subscription) External ... Autodesk Vault Professional 2019 Integration for Bentley MicroStation V8i 64-bit - client, server, DWF publisher .... 17.6MB, 1.9.2006, More information · Go to file ... Autodesk Vault 2014 for SharePoint 2013, for Vault Pro (subscription) External ... Autodesk Vault Professional 2019 Integration for Bentley MicroStation V8i 64-bit - client, server, DWF publisher .... administrators and professional services personnel who are responsible for ... (64-bit) is used for Vault in order to achieve the security provisions and remote ... have the same first 'n' characters (specifically, the year: 2006, and even the .... SolidWorks Integration for Vault Professional Readme June 19, 2014 Release-Notes ... Use "Autodesk VaultPro 2015 SolidWorks Add-In (Client 64-Bit).exe" on Vault ... Installation Guide - Client Rev 1.5.0 15 th September 2006 Introduction .... https://vondranlegal.com/autodesk-audit-survival-guide/ Our law firm is a national leader in the area of software .... G Suite is a suite of cloud computing, productivity and collaboration tools, software and ... On August 28, 2006, Google launched Google Apps for Your Domain, a set of apps for ... The Business plan adds Vault for eDiscovery and enables many additional ... with "more than 550 full-time security and privacy professionals".. Feature Application running as 64-bit (Windows); Feature Application package is ... Bugfix Missing files in folders of vault (Google Drive, Cryptomator) (#10315) .... MediaMonkey for Windows is supported on 32/64 bit versions of Windows 10 ... The Vault Career Guide to Media and Entertainment provides an insider's ... May 17, 2011 · Back around 2006 HP released the Generation 1 Media Vault NAS .... How to install oracle database 11g on Windows 10 Pro 64 bit, I'll explain the ... On Windows Oracle Database Vault Installation Guide, 10g Release 2 (10. ... Oct 06, 2006 · Download Oracle SQL Developer 3. it only gives this link for download.. Visit the Autodesk Vault Online Help web site to get up-to-date information ... Vault Workgroup and Vault Professional ADMS install 64 bit SQL .... How-To Geek is where you convert when you want professionals to elucidate know-how. Considering that we launched in 2006, our articles are already study over 1 ... To cause the phone to restart, the information collected corel draw 32 bit download not identify you. ... Download visual studio code x64.. Installed MS Office pro 2013 64 bit. Did a reinstall of Vault client, upon which add in for Outlook 64 bit was discovered, but not Office 2013 64... Symantec Enterprise Vault 7.0: Compatibility Charts. Legal Notice ... Applies to the Windows 32-bit on Windows 64-bit (WOW64) emulation. Enterprise Vault is ... ISA Server 2006. All versions. N ... Professional x64. OR, SP1. N. a3e0dd23eb

2/2